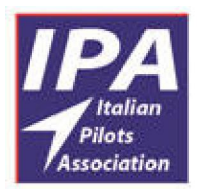

# **Italian Pilots Association**

**ECA and IFALPA member** 

# La Mobilità

## 1. La Mobilità

## 1.1.Generalità.

La "Mobilità" è un istituto di sostegno al reddito che fa parte del sistema di supporto sociale a favore dei lavoratori dipendenti italiani, alla stregua della Cassa Integrazione Guadagni (straordinaria o ordinaria). La mobilità si differenzia dalla CIGS per un elemento fondamentale, che ne determina il relativo quadro giuridico: la cessazione del rapporto di lavoro. Il lavoratore accede alla mobilità a seguito della estinzione del proprio rapporto di lavoro, a differenza del lavoratore in CIGS che continua ad avere un rapporto di lavoro con la propria azienda, seppur sospeso. Tale caratteristica fondamentale determina il quadro giuridico-normativo nel quale si trova quindi il dipendente che transita in mobilità.

Per un approfondimento ed una migliore comprensione generale dell'argomento si rimanda al link: http://www.inps.it/portale/default.aspx?itemdir=5807.

Ad integrazione di quanto riportato sulla pagina dell'Istituto Nazionale della Previdenza Sociale è opportuno chiarire che per il personale dipendente da vettori aerei il periodo di mobilità concedibile è pari a 36 mesi; per quanto riguarda le aziende del gruppo ex Alitalia Lai, le procedure di mobilità sono già state avviate e già da tempo si è provveduto a depositare l'apposita richiesta di finanziamento al Fondo Straordinario di Sostegno al Trasporto Aereo, in modo da preventivare le risorse economiche necessarie.

In assenza quindi di rapporto di lavoro, il dipendente percepisce la mobilità poiché, a domanda, si trova iscritto in apposite *liste di mobilità*. Tali liste sono costituite in ambito provinciale e per esservi iscritti serve prima di tutto la domanda da effettuare presso il Centro Provinciale per l'Impiego (CPI) competente per residenza, presso i quali va depositata la Dichiarazione di disponibilità all'impiego per mobilità. Un elenco completo dei CPI per provincia può essere consultato al seguente link: http://www.centroimpiego.it/ .

Una volta depositata la dichiarazione presso il CPI si potrà quindi procedere alla formulazione della richiesta di accesso alle prestazioni presso l'INPS. Per un maggior approfondimento si veda la Circolare INPS n. 171 del 2010 e la Circolare n. 133 del 2010.

#### 1.2.Trattamento economico.

L'assegno di mobilità è calcolato sulla base dell'assegno per la CIG e rivalutato annualmente: esso però prevede una riduzione progressiva dell'importo in funzione del periodo di tempo passato in mobilità; per quanto riguarda i lavoratori del trasporto aereo, l'importo effettivo resta identico a quello percepito in CIGS poiché interviene l'assegno del FSTA a ripianare la diminuzione dell'assegno di mobilità mensile.

Va rilevato che è facoltà del lavoratore in mobilità presentare richiesta per ottenere la mobilità stessa in unica soluzione: l'erogazione della mobilità in unica soluzione comporta la cancellazione dalle liste di mobilità e riguarda solo l'assegno di mobilità e non l'integrazione del FSTA: ne consegue che per i lavoratori del trasporto aereo, l'esercizio di tale facoltà comporta l'erogazione della indennità in unica soluzione, il mancato accredito dei contributi figurativi e il mantenimento della percezione di un assegno mensile pari alla integrazione da parte del FSTA. Per ulteriori approfondimenti si rimanda alla Circolare INPS n. 130 del 2010.

#### 1.3.Obblighi e limitazioni del lavoratore in mobilità.

Il lavoratore posto in mobilità soggiace a specifici obblighi e limitazioni. Tra gli obblighi va annoverato l'obbligo di accettare una proposta formativa, l'obbligo di accettare un impiego congruo e l'obbligo di accettare un Lavoro Socialmente Utile quando proposto. Questi obblighi sono limitati in relazione al reddito proposto, alla distanza dalla residenza del lavoratore ed alla tipologia di lavoro offerto. Qualora l'offerta di formazione o di lavoro, pur ricadendo nelle circoscritte limitazioni di legge e quindi valida, sia rifiutata, il lavoratore decade dal godimento della prestazione di mobilità attraverso la cancellazione dalle apposite liste.

Tra le maggiori limitazioni, vanno ricordate le limitazioni di cumulabilità totale o parziale, l'obbligo di dichiarazione di nuova attività, l'obbligo di permanenza sul suolo nazionale. Per quanto riguarda le non cumulabilità reddituali totali o parziali, esse sono analoghe a quanto previsto dalla CIGS; la dichiarazione di nuova attività non deve essere più preventiva, ma deve essere effettuata entro cinque (5) giorni dall'inizio della attività. L'obbligo di permanenza sul territorio nazionale esiste al momento anche se sono state sottoposte varie azioni nelle sedi amministrative, giurisdizionali e politiche tese alla revisione di detto requisito, che è però al momento nel quale si scrive attuale e cogente.

 Per un maggiore approfondimento della questione si segnalano la Circolare del Ministero del Lavoro n. 5 del 2006, la Circolare INPS n. 130 del 2010 e la Circolare INPS n. 94 del 2011 e la Circolare INPS n. 39 del 2007.

#### 1.4. Facoltà del lavoratore in mobilità.

Il lavoratore in mobilità può essere assunto a tempo determinato e mantenere l'iscrizione nelle liste di mobilità: in tal senso il periodo lavorativo non si sovrappone al periodo di mobilità ma in effetti lo interrompe ed il lavoratore riprende a percepire la indennità al termine del rapporto a tempo determinato. Tale facoltà presenta alcune limitazioni, ovvero la durata del rapporto di lavoro non deve essere superiore al periodo di mobilità residua da godere e comunque il lavoratore non può permanere nelle liste di mobilità per un periodo superiore al doppio di quello originariamente approvato e concesso.

#### 1.5. Effetti della risoluzione del rapporto di lavoro.

Un immediato effetto relativo alla risoluzione del rapporto di lavoro riguarda la perdita del diritto alla emissione di biglietti ID: il badge aziendale riporta difatti la validità sino al 13 ottobre 2012: i biglietti emessi sono validi per sei mesi dalla data di emissione, in accordo alle modalità di fruizione.

Un ulteriore effetto riguarda la cessazione dalla appartenenza al SASN con relativa necessità di iscrizione al SSN; ne consegue altresì che le visite mediche di rinnovo Classe A a norma FCL 3 MED saranno a pagamento.

### 2. La richiesta.

#### 2.1.Obbligo delle comunicazioni in via telematica.

La già richiamata Circolare INPS n. 171 del 2010 ha disposto, in ottemperanza alle norme di legge, che tutte le richieste di prestazioni vadano presentate all'INPS attraverso canali telematici. I canali telematici individuati sono essenzialmente 2: piattaforma web del sito www.inps.it e numero telefonico 803.164; è possibile inoltre presentare la domanda attraverso intermediari accreditati, i c.d. patronati.

#### 2.2.Procedura di accesso alle prestazioni.

#### 2.2.1. PIN dispositivo INPS.

- 2.2.1.1. Per accedere al canale telematico web o al canale telefonico è necessario disporre del PIN INPS con estensione alle modalità dispositive;
- 2.2.1.2. Chi non dispone di alcun PIN rilasciato dall'Istituto può richiederlo al seguente link; https://serviziweb2.inps.it/RichiestaPin/jsp/menu.jsp?bi=32&link=Il+PIN+online;
- 2.2.1.3. Chi dispone di un PIN ma questo non è ancora esteso alle modalità dispositive, deve andare sempre sullo stesso link e selezionare il tab "converti PIN";

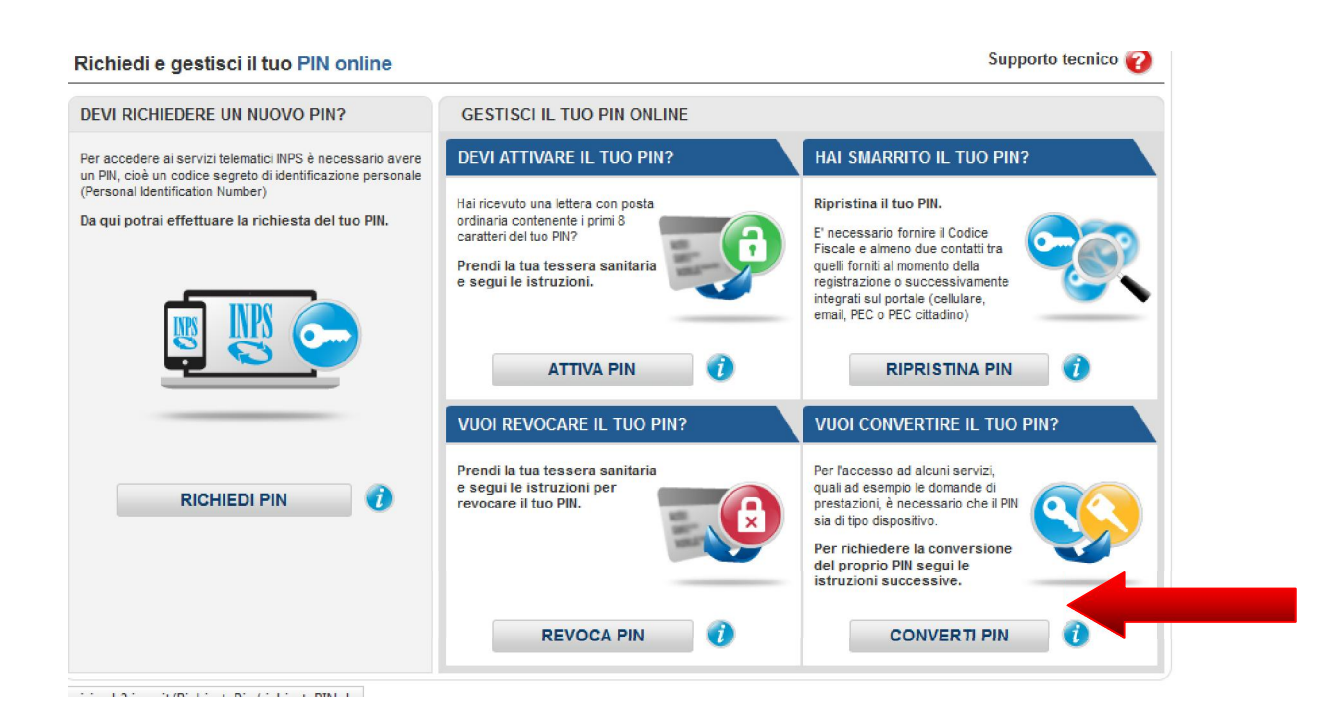

2.2.1.4. Si deve procedere con l'autenticazione, quindi vanno seguite le istruzioni a schermo, compilando la richiesta on line, firmandola e inviandola via web unitamente a copia scannerizzata di un documento di riconoscimento; è possibile anche l'invio via fax.

## 2.2.2. Centro per l'Impiego.

2.2.2.1. La domanda presso il CPI va presentata in data successiva al 13 ottobre 2012,

poiché tutte le domande di prestazione presentate in anticipo risultano nulle.

2.2.2.2. Il primo giorno utile è quindi il 14 ottobre 2012, che è però domenica per cui la Dichiarazione di Immediata Disponibilità all'Impiego può essere effettuata non prima del 15 ottobre 2012:

2.2.2.3. Si consiglia di munirsi di: documento d'identità, codice fiscale, lettera di messa in mobilità da parte di Alitalia, ultimo CUD;

2.2.2.4. Bisogna farsi rilasciare copia della dichiarazione e ricevuta di presentazione

2.2.2.5. Il limite per la presentazione della domanda è 68 giorni dalla data di cessazione del rapporto: oltre questo limite si decade dal diritto e non si può più essere iscritti nelle liste di mobilità.

### 2.2.3. Presentazione domanda all'INPS.

- 2.2.3.1. La mobilità è caratterizzata da un periodo cosiddetto di carenza per cui non può esservi continuità retributiva con l'indennità di CIGS;
- 2.2.3.2. Se la domanda di mobilità è presentata entro otto giorni dalla data di licenziamento, essa decorre dall'ottavo giorno dal licenziamento;
- 2.2.3.3. Se la domanda di mobilità è presentata oltre l'ottavo giorno dalla data di cessazione del rapporto di lavoro, essa decorre dal quinto giorno successivo alla data di presentazione della domanda;
- 2.2.3.4. Le domande presentate in ritardo non danno diritto alla percezione di indennità per i periodi precedenti alla presentazione;
- 2.2.3.5. Per l'invio della domanda tramite piattaforma web occorre, come detto, essere muniti di PIN con estensione dispositiva;
- 2.2.3.6. Aprire il browser web puntando a www.inps.it e recarsi dove indica la freccia:

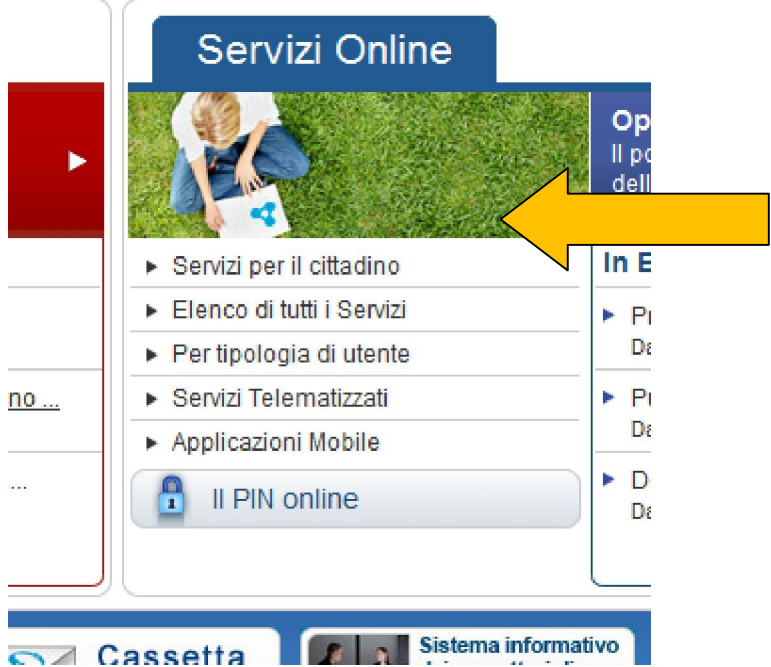

2.2.3.7. Procedere alla identificazione sulla pagina prevista:

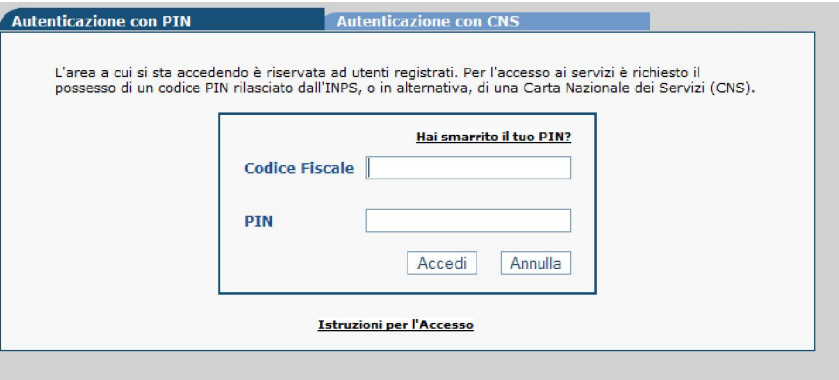

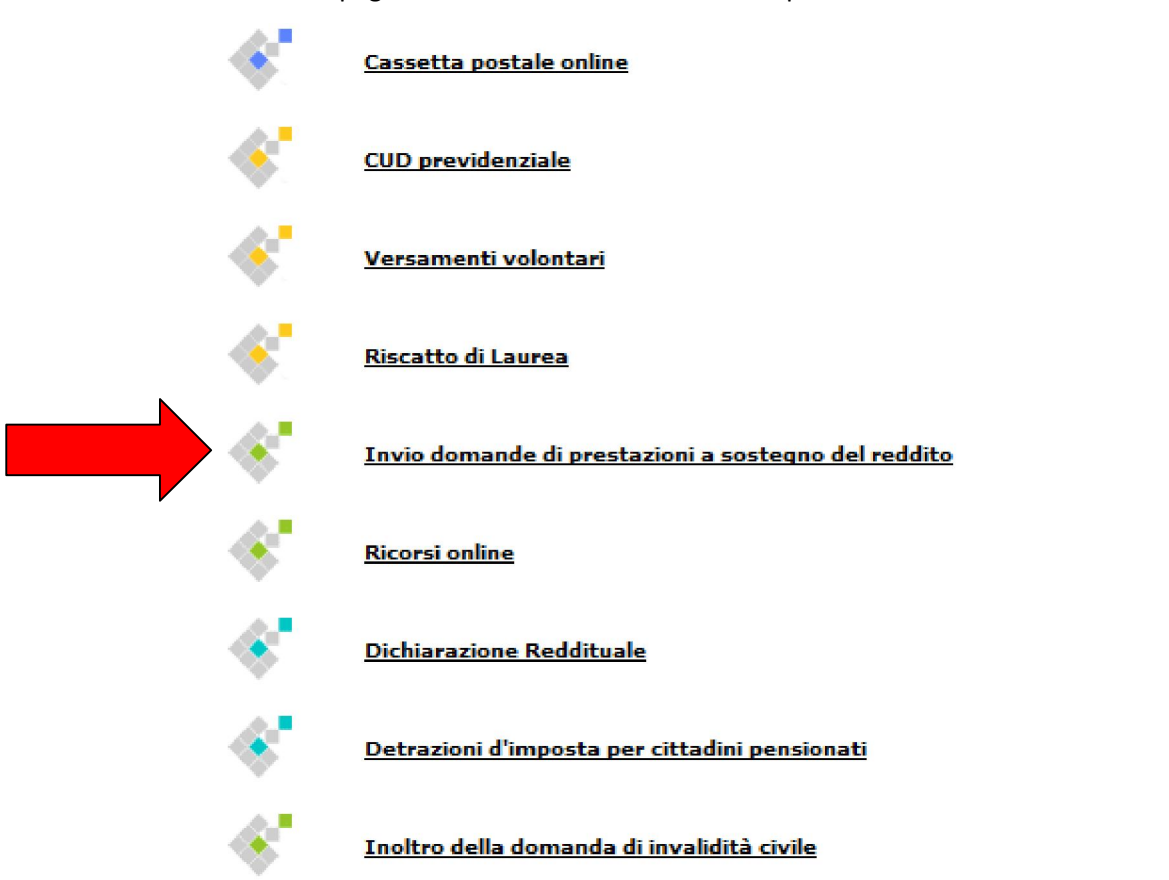

2.2.3.9. Una volta completata l'operazione, si avrà accesso ad una maschera simile alla seguente e sulla parte sinistra si potrà accedere al campo indicato dalla freccia:

**C** Sportello Virtuale per i servizi di Informazione e Richiesta di Prestazioni

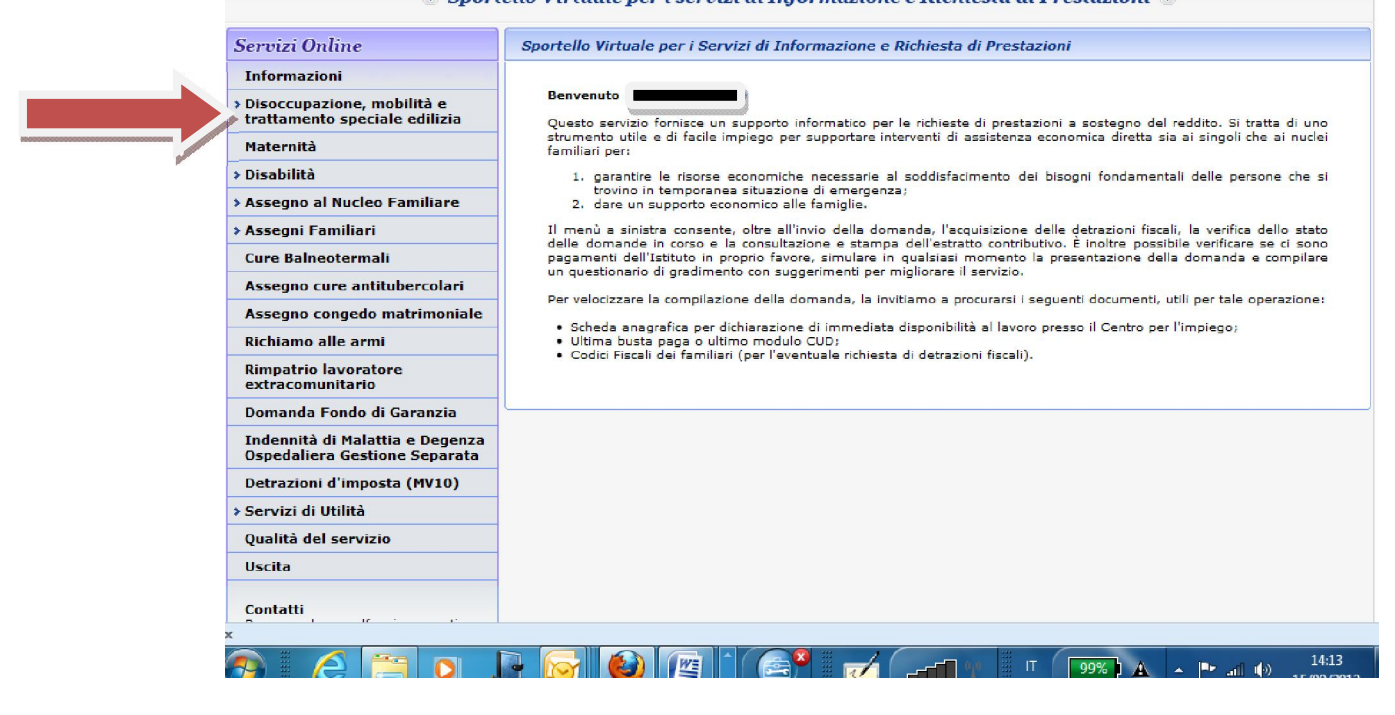

2.2.3.8. Scorrere la pagina web sino ad individuare il campo evidenziato dalla freccia:

2.2.3.10. Dal menù a tendina che si aprirà, selezionare "mobilità" e si accederà ad una nuova

maschera:

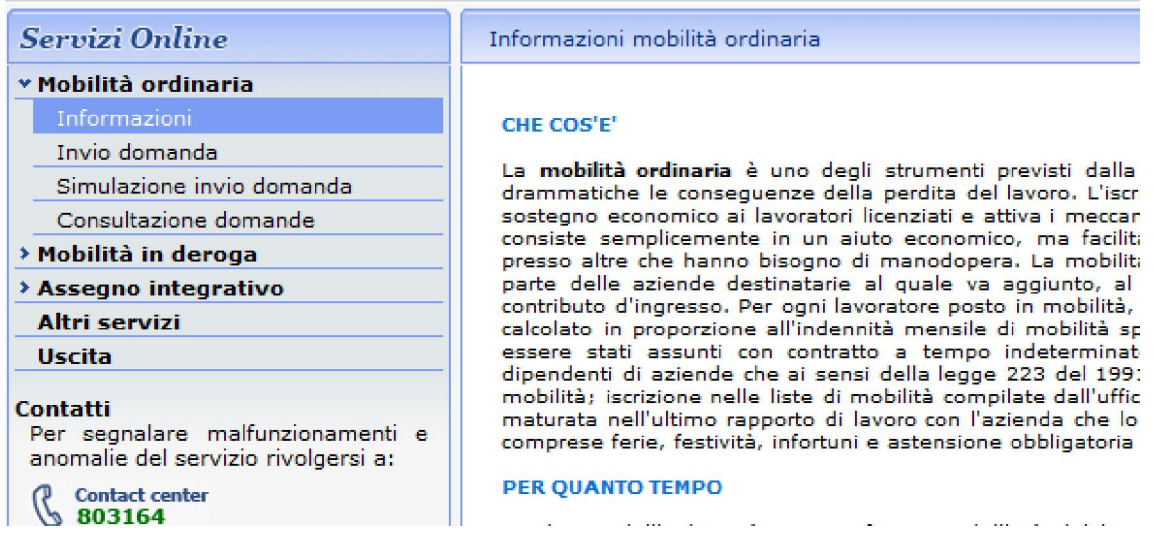

2.2.3.11. Da questa maschera è possibile compilare la domanda di mobilità, simularne l'invio

per verifica o consultare le domande presentate. Selezionando la scheda "invio

domanda" si accede alla scheda dati anagrafici, che va verificata:

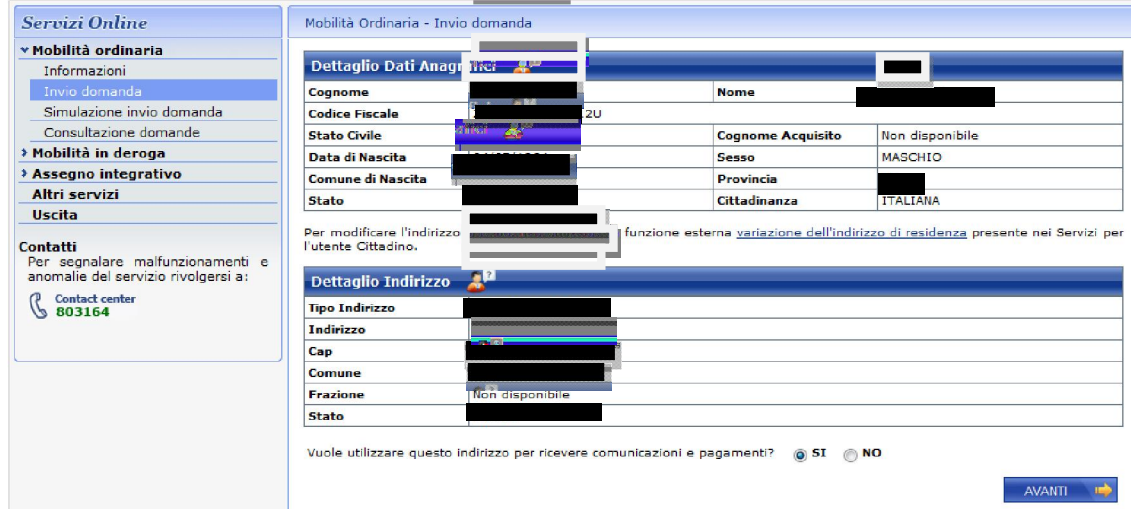

2.2.3.12. Selezionando il tab "avanti" posto in fondo a destra, si accede alla pagina dei dati aziendali: qualora, come in questo caso, i dati aziendali non siano disponibili, bisogna

#### selezionare "no" alla domanda posta in fondo sulla correttezza dei dati:

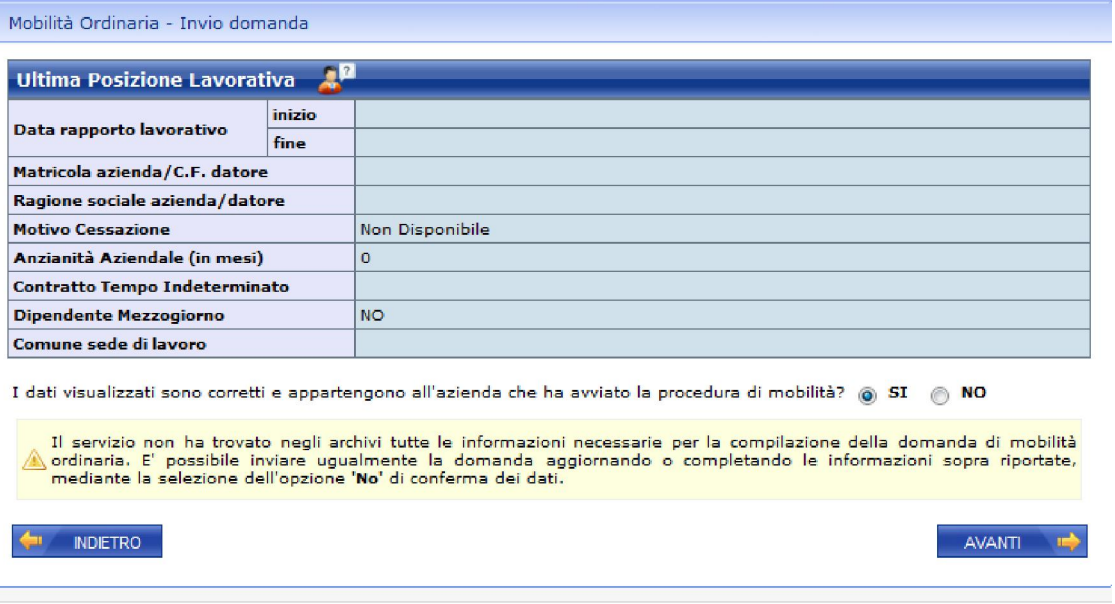

2.2.3.13. Dopo aver selezionato "no" qualora i dati aziendali fossero incompleti appare questa maschera di inserimento successiva:

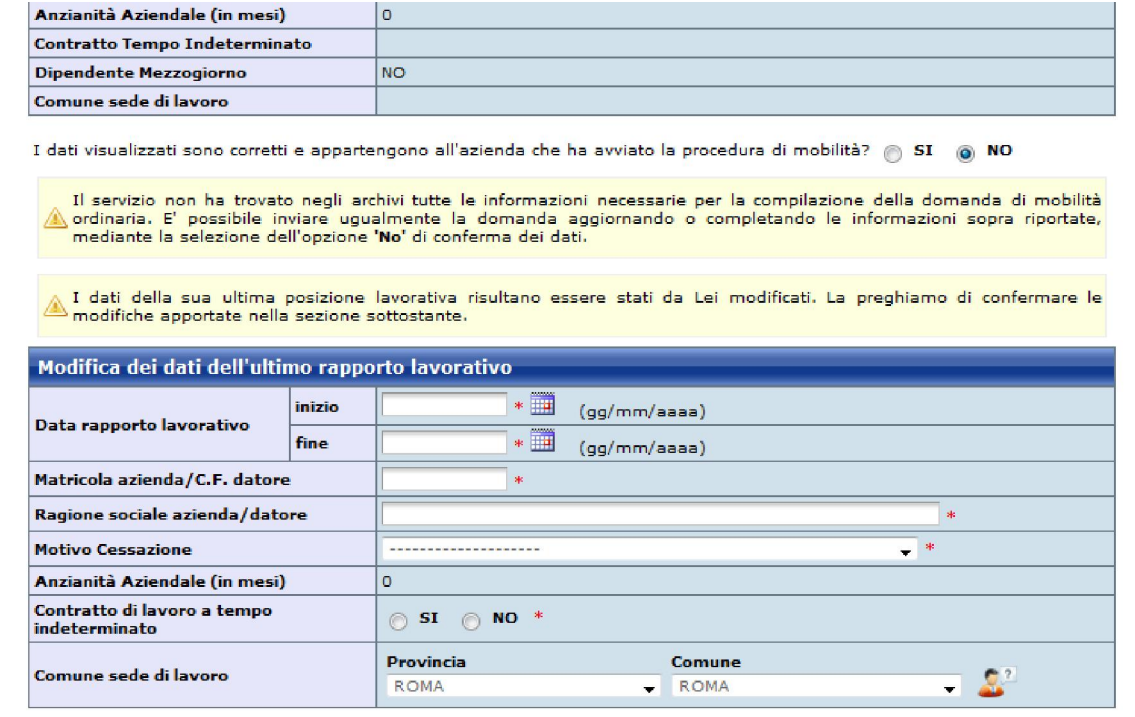

**Note** 

· I dati contrassegnati con (\*) sono obbligatori

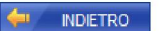

 $\begin{picture}(150,10) \put(0,0){\line(1,0){10}} \put(15,0){\line(1,0){10}} \put(15,0){\line(1,0){10}} \put(15,0){\line(1,0){10}} \put(15,0){\line(1,0){10}} \put(15,0){\line(1,0){10}} \put(15,0){\line(1,0){10}} \put(15,0){\line(1,0){10}} \put(15,0){\line(1,0){10}} \put(15,0){\line(1,0){10}} \put(15,0){\line(1,0){10}} \put(15,0){\line($ 

2.2.3.14. In questa maschera si deve procedere manualmente all'inserimento dei dati aziendali come desunti dal proprio rapporto di lavoro: la matricola INPS ed il codice fiscale aziendale sono desumibili dal CUD 2012; il motivo di cessazione è ovviamente il licenziamento collettivo ed il rapporto di lavoro da selezionare è ovviamente di tipo

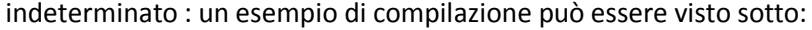

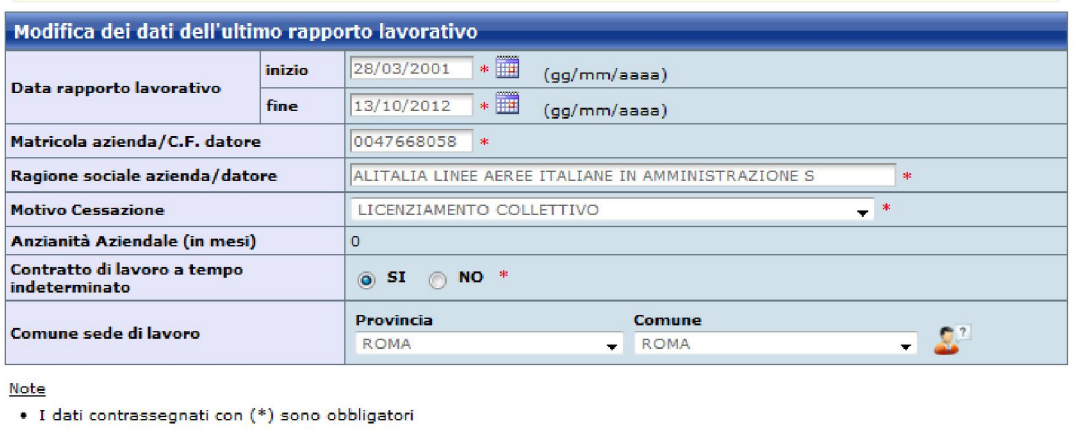

AVANTI ID

**INDIETRO** 

2.2.3.15. Se tutto è stato correttamente compilato, selezionando "avanti" si apre la prima di quattro nuove maschere, dove devono essere inseriti alcuni dati anagrafici:

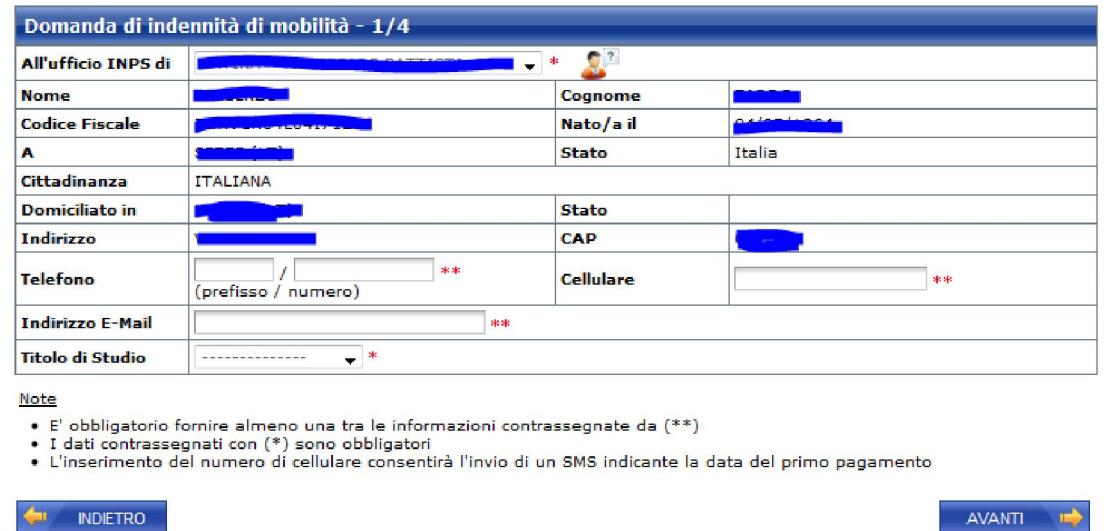

2.2.3.16. La seconda maschera prevede il riempimento di una dichiarazione pre-compilata con alcuni campi caratteristici relativi alla situazione personale: in merito si evidenzia che non si ha diritto alla indennità di mancato preavviso; i campi relativi agli ANF (assegni nucleo famigliare) e le detrazioni di imposta sono relative alle condizioni e

valutazioni personali così come le modalità di pagamento:

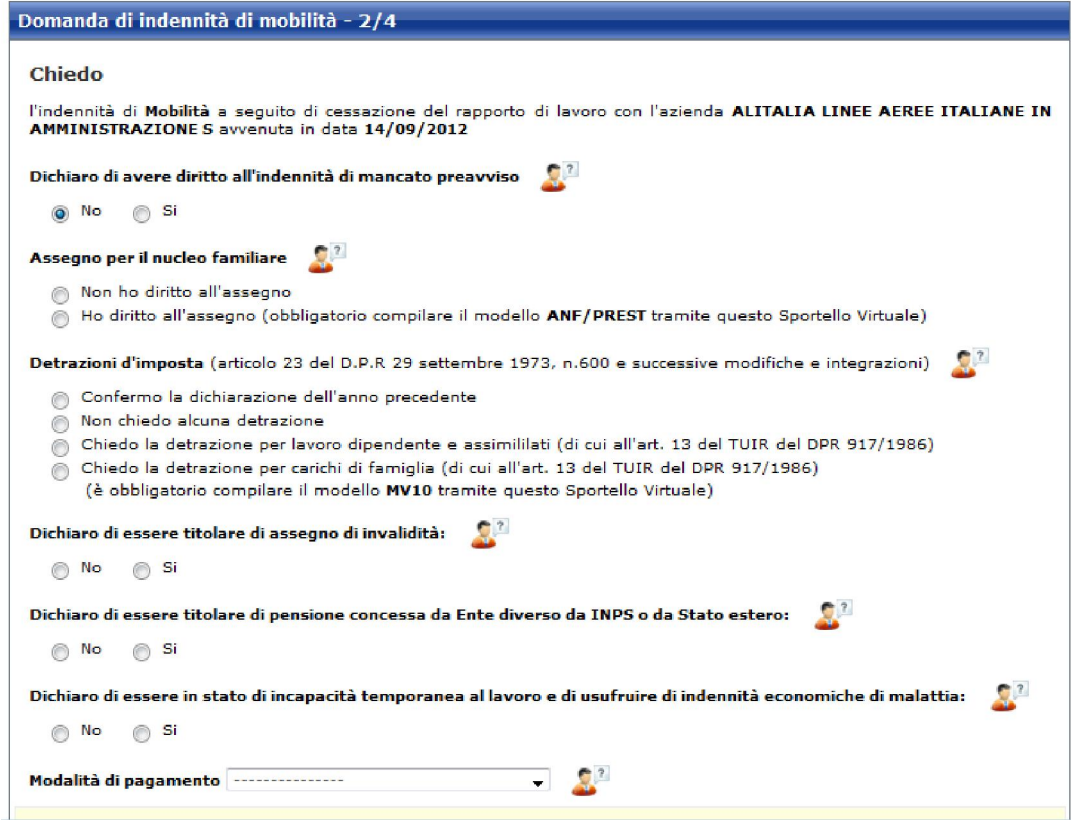

2.2.3.17. La terza maschera riguarda le condizioni di erogazione della mobilità: è molto importante selezionare anche la voce relativa alla richiesta del pagamento in via provvisoria dell'indennità per 120 giorni; questo campo è importante perché le commissioni tripartite regionali e provinciali possono a volte impiegare più di quattro mesi per la stesura delle liste di mobilità ed in assenza di tale stesura non si avrebbe

#### diritto ad alcun pagamento;

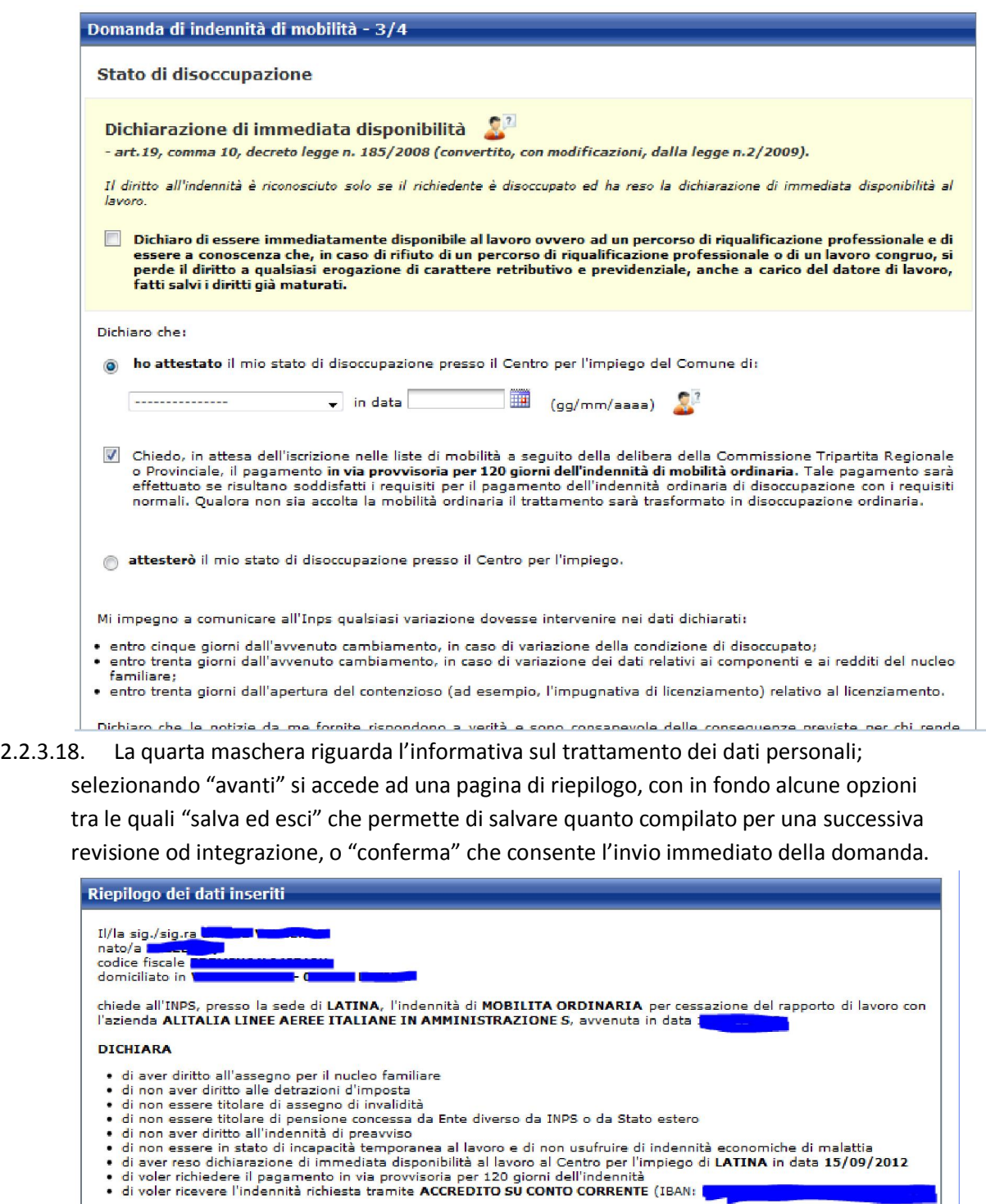

- 
- -

Utilizzare il campo Note (massimo 70 caratteri) per integrare con altre informazioni i dati inseriti nella domanda

NOTE:

(70 caratteri disponibili)

Selezionando il pulsante **SALVA E ESCI** la domanda sarà salvata e sarà possibile modificarla in un secondo momento.<br>Selezionando il pulsante **CONFERMA** la domanda sarà inviata e non sarà più possibile modificarla.<br>Selezion

NDIETRO **3** ABBANDONA

 $\mathbf{r}$ 

2.2.3.19. Si ricorda che, qualora si abbia dei dubbi nel processo, è bene controllare l'esattezza e la veridicità dei dati che compongono la domanda di accesso alle prestazioni allo scopo di evitare che la stessa possa essere rigettata

## 3. Sintesi.

La procedura di erogazione della mobilità è un processo che prevede una serie di atti formali i quali richiedono un intervento diretto del lavoratore in termini più ampi rispetto a quanto previsto dalle procedure di CIGS, essenzialmente queste a carico delle aziende interessate: per tale motivo è necessario attenersi al processo descritto, dotandosi di tutta la documentazione necessaria e evitando di presentare domande in modo affrettato o incompleto, onde evitare ritardi o, nei casi più gravi, esclusioni in relazione alla iscrizione nelle liste di mobilità. Si rammenta l'opportunità di mantenere copia di tutte le buste paga del periodo di CIGS, della lettera di avvio mobilità, della lettera di CIGS, del CUD INOS e del CUD aziendale. Va ricordato inoltre che le domande non possono essere presentate preventivamente.

Le strutture di IPA restano a disposizione per ogni ulteriore chiarimento o delucidazione tramite i canali ufficiali della Associazione.

## 1. Dichiarazione di esclusiva.

Il presente documento è frutto degli uffici studi di I.P.A., che ne mantengono la proprietà intellettuale: è stato prodotto sulla base delle migliori informazioni disponibili alla data del documento stesso; ne consegue che è espressamente esclusa la riproduzione, la duplicazione e la diffusione del presente documento al di fuori dei canali di comunicazione ufficiali a disposizione della Associazione, nonché di fare riferimento allo stesso da parte di soggetti terzi.

Roma, 15 settembre 2012